Caderno de Provas

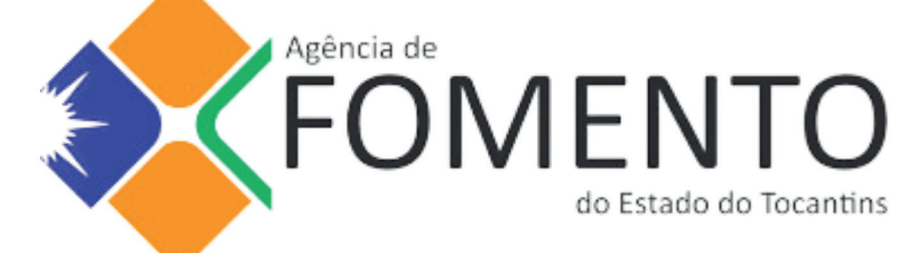

# **Técnico de Fomento**

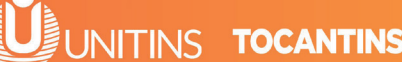

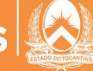

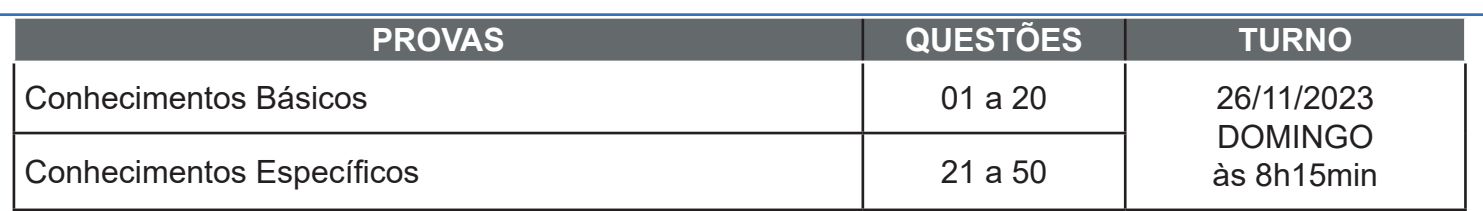

# **LEIA ATENTAMENTE AS INSTRUÇÕES A SEGUIR.**

**1.** Neste caderno, constam 50 questões: 20 questões de Conhecimentos Básicos e 30 questôes de Conhecimentos Específicos.

**2.** Caso este caderno esteja incompleto ou tenha qualquer defeito, solicite ao fiscal de sala que o substitua imediatamente, após o sinal sonoro de início da prova.

**3.** Não é permitido uso de livros, dicionários, apontamentos, apostilas, réguas, calculadoras ou qualquer outro material.

**4.** Durante as provas, você não deve levantar-se sem permissão, nem se comunicar com outros candidatos.

**5.** A duração da prova é de quatro horas, já incluído o tempo destinado ao preenchimento do cartão de respostas oficial.

**6.** Você receberá um CARTÃO DE RESPOSTAS OFICIAL, que é de preenchimento obrigatório. Esse documento será utilizado para a correção das provas objetivas. NÃO AMASSE NEM RASURE O CARTÃO. Preencha-o com caneta esferográfica de tinta azul ou preta.

**7.** A desobediência a qualquer uma das recomendações constantes nas instruções e nos cartões de respostas poderá implicar anulação de sua prova.

**8.** Você deve permanecer na sala, no mínimo, por duas horas, antes de entregar a prova.

**9.** Ao terminar a prova, chame o fiscal de sala e lhe entregue o caderno de provas e o cartão de respostas oficial.

**10.** Você somente poderá levar o caderno de provas, a partir dos últimos 60 minutos do tempo destinado à sua realização.

**11.** Todas as normas do edital que regem este processo seletivo devem ser cumpridas rigorosamente.

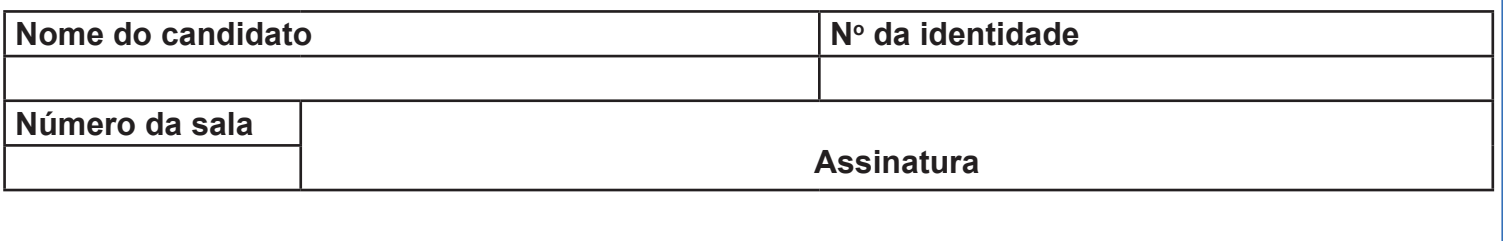

# **Conhecimentos Básicos**

**Texto para as questões 1 a 4.**

#### **Mateiros está entre as 10 cidades do Brasil com maior proporção de pessoas quilombolas**

Mateiros, que fica ao leste do Tocantins, está entre as 10 cidades do Brasil com maior proporção de pessoas quilombolas. A cidade localizada na região do Jalapão possui 2.748 habitantes, e 1.190 pertencem a esse grupo étnico, o que corresponde a 43,3%. O levantamento foi realizado pelo Instituto Brasileiro de Geografia e Estatística (IBGE) durante o Censo 2022.

Segundo o órgão, pela primeira vez, a equipe do Censo percorreu os quatro cantos do país para fazer o levantamento da população quilombola. Para isso, foi realizado um recorte com o intuito de abordar as características desse contingente populacional, ao inserir nos questionários, as perguntas "Você se considera quilombola?" e "Qual o nome da sua comunidade?".

Em todo o Brasil, há 1.327.802 quilombolas, o equivalente a 0,65% de toda a população residente no país. No Tocantins, foram contabilizados 12.881. Proporcionalmente, a cidade de Alcântara (MA) possui a maior população quilombola do país. Do total de 18.466 habitantes, 15.616 são quilombolas, um total de 84,6%. Na lista apresentada pelo IBGE, seis das cidades ficam no Maranhão, uma em Minas Gerais, uma em Goiás, uma Bahia e a outra no Tocantins. No ranking dos estados, o Tocantins aparece em 9º lugar com maior contingente de quilombolas, se comparado com a quantidade de habitantes. O percentual é de 0,85%. O Maranhão está no topo do ranking, com 3,97%.

Durante o Censo, o IBGE fez um levantamento sobre os domicílios particulares permanentes ocupados com pelo menos um morador quilombola e sobre aqueles localizados em Territórios Quilombolas oficialmente delimitados. No Tocantins, conforme a pesquisa, há três territórios quilombolas oficialmente delimitados, com 1.328 moradores. São consideradas assim as regiões que apresentam

alguma delimitação formal no acervo fundiário do Incra ou dos órgãos com competências fundiárias no âmbito estadual e municipal. Ainda conforme os dados, 11.553 quilombolas vivem fora desses territórios no Tocantins. Disponível em: https://g1.globo.com/to/tocantins/noticia. Acesso em: 28 jul. 2023.

#### QUESTÃO 1

A partir do texto, analise as afirmações a seguir.

I. As comunidades quilombolas encontram-se espalhadas em todo território nacional.

II. A ausência de dados dificulta o reconhecimento da população quilombola.

III. A maior população quilombola do Brasil localiza-se no leste do Tocantins, na cidade de **Mateiros** 

Com relação aos dados informados pelo Instituto Brasileiro de Geografia e Estatística (IBGE), está correto o que se afirma em

- A. I apenas.
- B. I e II apenas.
- C. III apenas.
- D. II e III apenas.
- E. I, II e III.

#### QUESTÃO 2

No trecho "O levantamento foi realizado pelo Instituto Brasileiro de Geografia e Estatística (IBGE) durante o Censo 2022. Segundo o órgão, pela primeira vez, a equipe do Censo percorreu os quatro cantos do país para fazer o levantamento da população quilombola", é possível inferir que os censos anteriores promoveram a

A. inclusão social dos grupos étnicos de todo território nacional.

B. constatação da diversidade étnica do povo brasileiro.

C. segregação social das comunidades quilombolas brasileiras.

D. inserção da população quilombola nas políticas públicas de governo.

E. demarcação das terras ocupadas pelos quilombolas.

#### QUESTÃO 3

Em "Mateiros, que fica ao leste do Tocantins, está entre as 10 cidades do Brasil com maior proporção de pessoas quilombolas", as vírgulas servem para

- A. separar um vocativo.
- B. destacar uma expressão resumitiva.
- C. enfatizar um termo subsequente.
- D. isolar um aposto.
- E. neutralizar um termo antecedente.

# QUESTÃO 4

 Analise com atenção o contexto em que as palavras grifadas estão empregadas nos trechos a seguir e, na sequência, a classificação da classe gramatical de cada uma delas.

I. "O levantamento foi realizado pelo Instituto Brasileiro de Geografia e Estatística (IBGE) **durante** o Censo 2022" – pronome.

II. "**Proporcionalmente**, a cidade de Alcântara (MA) possui a maior população quilombola do país" – advérbio.

III. "Durante o Censo, o IBGE fez um levantamento **sobre** os domicílios particulares permanentes ocupados com pelo menos um morador quilombola" – preposição.

IV. "**Segundo** o órgão, pela primeira vez, a equipe do Censo percorreu os quatro cantos do país para fazer o levantamento da população quilombola" – numeral.

A classificação dos termos grifados está correta apenas em

B. I, II e III.

C. II e IV.

D. II e III.

E. I e IV.

#### **Texto para as questões 5 e 6.**

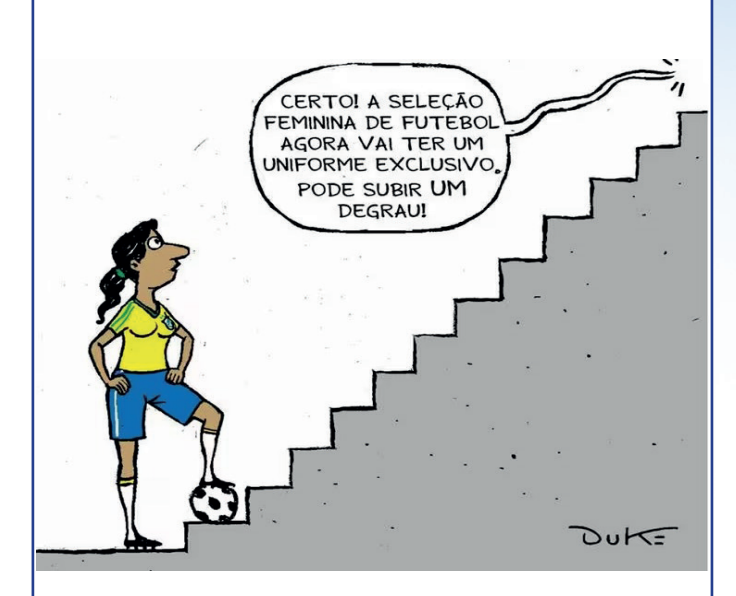

Disponível em: https://www.pratiqueredacao.com.br. Acesso em: 28 jul. 2023.

# QUESTÃO 5

A charge critica as relações de gênero existentes no futebol brasileiro provocadas por

A. equiparação salarial das seleções de futebol.

B. preconceito contra os jogadores de futebol.

C. igualdade das relações no futebol brasileiro.

D. cooperação entre as seleções de futebol.

E. preconceito contra as jogadoras de futebol.

# QUESTÃO 6

Analise as assertivas relacionadas à palavra "feminina", presente na charge.

I. Possui o mesmo radical que a palavra "feminismo".

#### II. A desinência nominal indica o gênero da palavra.

III. Possui quatro sílabas e, quanto à tonicidade, é classificada como oxítona.

IV. Morfologicamente, cumpre função de adjetivo.

É correto o que se afirma apenas em

- A. II e IV.
- B. II e III.
- C. I e IV.
- D. I e III.
- E. I, II e IV.

# QUESTÃO 7

Analise a charge com atenção.

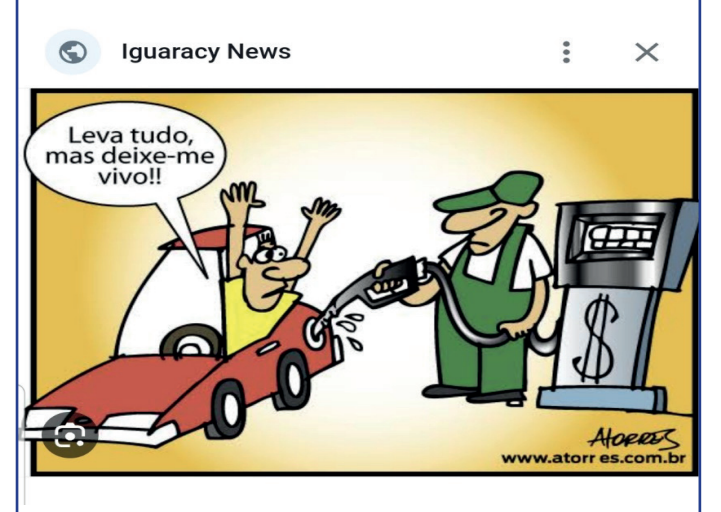

Disponível em: www.atorres.com.br. Acesso em: 28 jul. 2023.

Ao analisarmos a combinação dos elementos verbais e não verbais, podemos inferir que, de forma bem-humorada, a charge

A. critica o alto preço dos combustíveis.

- B. ironiza o comportamento do atendente.
- C. alerta sobre os altos níveis de violência.

D. incentiva o consumo de produtos petrolíferos.

E. defende a ineficácia das políticas econômicas.

**Texto para as questões 8 e 9.**

# **Da infl uência dos espelhos**

Tu lembras daqueles grandes espelhos côncavos ou convexos que em certos estabelecimentos os proprietários colocavam à entrada para atrair os fregueses, achatando-os, alongando-os, deformando-os nas mais estranhas configurações? Nós, as crianças de então, achávamos uma bruta graça, por saber que era tudo ilusão, embora talvez nem conhecêssemos o sentido da palavra "ilusão". Não, nós bem sabíamos que não éramos aquilo! Depois, ao crescer, descobrimos que, para os outros, não éramos precisamente isto que somos, mas aquilo que os outros veem. Cuidado, incauto leitor! Há casos, na vida, em que alguns acabam adaptando-se a essas imagens enganosas, despersonalizando-se num segundo "eu". Que pode uma alma, ainda por cima invisível, contra o testemunho de milhares de espelhos? Eis aqui um grave assunto para um conto, uma novela, um romance ou uma tese de mestrado em Psicologia.

QUINTANA, Mário. *Na volta da esquina*. Porto Alegre: Globo, 1979. p. 79. (Adaptado).

# QUESTÃO 8

Analise as proposições relacionadas ao texto.

I. O narrador em primeira pessoa relata, com imparcialidade, os fatos apresentados no texto.

II. Na memória do narrador adulto, o espelho atua como metáfora para distinguir personalidade verdadeira e imagem exterior.

III. Por meio de uma rememoração da infância, o narrador utiliza as propriedades ilusórias do espelho para estabelecer uma oposição entre os verbos "somos" e "veem".

São verdadeiras as proposições

- A. II e III apenas.
- B. I apenas.
- C. III apenas.
- D. I e II apenas.

#### E. I, II e III.

#### QUESTÃO 9

O título do texto "Da influência dos espelhos" refere-se,

A. unicamente, aos espelhos da infância do narrador.

B. literalmente, às velhas táticas dos comerciantes.

C. metaforicamente, a tudo o que provoca imagens enganosas.

D. exclusivamente, a tudo que revela a identidade das crianças.

E. especificamente, à despersonalização dos incautos leitores.

#### QUESTÃO 10

"Em junho, o deputado Siqueira Campos, relator da Subcomissão dos Estados da Assembleia Nacional Constituinte, redige e entrega ao presidente da Assembleia, o deputado Ulisses Guimarães, a fusão de emendas criando o estado do Tocantins que foi votada e aprovada no mesmo dia."

Disponível em: https://www.to.gov.br/secult/l-criacao-do-estado-do-tocantins-1988/69ku6myrjrwe. Acesso em: 19 maio 2023.

Sobre a criação do estado do Tocantins, é correto afirmar que

A. foi criado por meio do artigo 13 do Ato das Disposições Constitucionais Transitórias da Constituição, em 5 de outubro de 1988.

B. originou-se com a Proclamação da República, em 1889, quando os ideais de nação motivavam a criação de novos estados.

C. foi criado juntamente com a Constituição em 1988. Antes disso, não teve movimentação alguma para a criação do estado.

D. teve sua origem em 1988, quando ocorreu o desmembramento territorial do estado do Maranhão.

E. se deu juntamente com a criação de sua capital, Palmas, em 1º de Janeiro de 1990.

#### QUESTÃO 11

Considerando  $\boldsymbol{escala} = \frac{comprimento\ do\ desenho}{commrime-1}$ , observe a tabela.

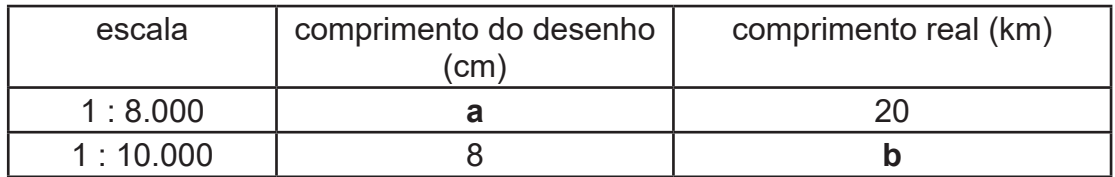

A partir dos dados, podemos afirmar que

- A. o comprimento de **b** equivale a 1,25 km.
- B. o comprimento de **b** equivale a 0,8 km.
- C. o comprimento de **a** equivale a 2,0 cm.
- D. o comprimento de **a** equivale a 25 cm.
- E. o comprimento de **b** equivale a 0,8 cm.

Dos 534 candidatos inscritos em um concurso, 132 não alcançaram média em Matemática, 116 em Língua Portuguesa e 99 em Conhecimentos Gerais. Além disso, 74 não alcançaram média em Matemática e Língua Portuguesa, 63 em Matemática e Conhecimentos Gerais, e 59 em Língua Portuguesa e Conhecimentos Gerais. 26 não alcançaram média em nenhuma das três disciplinas.

A partir dessas informações, podemos afirmar que:

I. 21 candidatos não alcançaram média apenas em Matemática;

II. 3 candidatos não alcançaram média apenas em Conhecimentos Gerais;

III. 3 candidatos não alcançaram média apenas em Língua Portuguesa e Conhecimentos Gerais;

IV. 357 candidatos alcançaram médias em, ao menos, uma disciplina.

 $É$  correto apenas o que se afirma em

- A. II e IV.
- B. I e II.
- C. I e III.
- D. III e IV.
- E. I, II e IV.

# QUESTÃO 13

A planificação a seguir é de um cubo, também chamado de hexaedro regular, por possuir todas as suas faces idênticas.

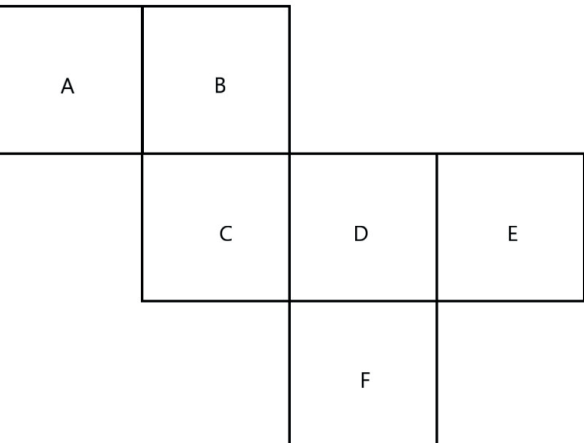

#### Pode-se afirmar que a face oposta à face A é

A. D

B. C

C. B

- D. E
- E. F

# QUESTÃO 14

Um carro foi colocado para venda na OLX com valor de 8% acima do preço da tabela Fipe. Como não foi vendido, seu dono fez um novo anúncio com valor 8% abaixo do anúncio anterior.

Considerando que o segundo anúncio ainda esteja em vigor, pode-se afirmar que o valor do carro

- A. é maior do que o anunciado na primeira vez.
- B. é igual ao anunciado na primeira vez.
- C. é menor do que o anunciado na primeira vez.
- D. teve um acréscimo de R\$ 8,00.
- E. teve um desconto de R\$ 8,00.

#### QUESTÃO 15

Um lote de pneus foi produzido em duas fábricas diferentes: X e Y. Sabe-se que a fábrica X produziu 75% do lote; e a fábrica Y, o restante. Quando esse lote chegou à loja, observou-se que 5% dos pneus fabricados em X eram defeituosos e 3% dos pneus fabricados em Y também eram defeituosos.

Pode-se afirmar que o percentual de pneus defeituosos encontrados no lote corresponde a

- A. 4,5%.
- B. 5,5%.
- C. 7,5%.
- D. 8%.
- E. 11%.

#### QUESTÃO 16

Uma moto no valor de R\$ 5.000,00 recebeu um acréscimo de 12% e, logo após, dois descontos: o primeiro de 7% e o segundo de x%, resultando em um valor final y.

Sobre o valor final y, pode-se afirmar que será de

A. R\$ 4.432,80 se o desconto x for de 5%.

B. R\$ 4.947,60 se o desconto x for de 5%.

- C. R\$ 5.000,00 se o desconto x for de 5%.
- D. R\$ 5.358,40 se o desconto x for de 3%.
- E. R\$ 5.632,96 se o desconto x for de 3%.

#### QUESTÃO 17

Pelo regime de juros simples *(J)*, a taxa *(i)* é aplicada sempre em relação ao capital *(C)* de acordo com o tempo *(t)*, resultando em um montante *(M)*. O montante, por sua vez, é o capital aplicado somado ao juro obtido *(M = C + J)*.

Considerando J = C.*i.t.*, podemos afirmar que um capital *(C)* aplicado à taxa de 5% a.m será duplicado em

- A. 20 meses.
- B. 25 meses.
- C. 30 meses.
- D. 35 meses.
- E. 40 meses.

#### QUESTÃO 18

O regime de juros compostos é conhecido como "juro sobre juro" pelo fato de o juro produzido em um mês ser incorporado "ao capital" para o cálculo do juro seguinte. Esse fato pode ser observado em sua fórmula *M = C(1+ i)t* .

Dessa forma, pode-se afirmar que uma aplicação de x reais, submetida a uma taxa de 2%, ao longo de 3 meses, resultará em um montante aproximado de R\$ 6.367,24 se o valor do capital aplicado for de, aproximadamente,

A. R\$ 4.500,00.

- B. R\$ 5.000,00.
- C. R\$ 6.900,00.
- D. R\$ 6.000,00.

E. R\$ 5.500,00.

Observando os quatro primeiros termos da sequência **S** dada por:

$$
\begin{cases} x_1 = 4 \\ x_{n+1} = x_n \cdot \frac{1}{2} \end{cases} \text{ com } n \in N^* \implies S = \left\{4, 2, 1, \frac{1}{2}\right\}
$$

, podemos afirmar que o  $6^{\circ}$  ter-

mo será

- A. 1/4.
- B. 1/8.
- C. 1/6.
- D. 1/10.
- E. 1/12.

#### QUESTÃO 20

Ana, Edu e Luís investiram na abertura de sua *startup* R\$ 4.000,00, R\$ 6.000,00 e R\$ 5.000,00, respectivamente. Acertaram que os lucros seriam divididos de forma diretamente proporcional aos valores investidos.

Ao final do primeiro ano, a *startup* registrou lucro de R\$ 12.000,00. Dessa forma, pode-se afirmar que

- A. Ana recebeu R\$ 3.200,00 referente à sua parte.
- B. Edu recebeu R\$ 3.200,00 referente à sua parte.
- C. Luís recebeu R\$ 4.800,00 referente à sua parte.
- D. Edu recebeu R\$ 4.000,00 referente à sua parte.
- E. Ana recebeu R\$ 4.000,00 referente à sua parte.

# **Conhecimentos Específicos**

## QUESTÃO 21

Nos termos da Lei nº. 6.404, de 15 de dezembro de 1976, as agências de fomento, instituições voltadas ao fomento do desenvolvimento econômico e social por meio de operações de crédito e financiamento, devem ser constituídas sob qual forma societária específica?

- A. Serviço Social Autônomo.
- B. Sociedade Anônima.
- C. Empresa Pública de Direito Privado.
- D. Sociedade Limitada (Ltda.).
- E. Sociedade em Comandita Simples.

#### QUESTÃO 22

A Agência de Fomento do Tocantins, criada pela Lei Estadual nº 1.298/2002, é uma instituição financeira pública que tem como objetivo principal promover desenvolvimento econômico e social da região. Ela oferece recursos financeiros, linhas de crédito e apoio técnico a empreendedores, empresas e projetos que contribuem para crescimento econômico, geração de emprego e renda e estímulo ao investimento no estado. Além disso, a Agência desempenha papel importante no desenvolvimento de áreas rurais e regionais, apoiando setores estratégicos como agricultura, indústria e comércio.

Júlia, proprietária da empresa de artesanato "Encantos do Cerrado", sediada na cidade de Dianópolis – TO, procurou a Agência de Fomento em busca de uma linha de crédito para expansão que atenda sua média empresa. Na Agência, recebeu excelente atendimento e esclarecimentos sobre as possibilidades de apoio que poderia receber. Entre as informações que foram passadas, Júlia foi orientada sobre a participação financeira máxima da Agência de Fomento nos financiamentos de projetos de implantação e expansão.

Em relação aos itens financiáveis, o percentual máximo que ela poderá usufruir será de

- A. 70%.
- B. 90%.
- C. 80%.
- D. 50%.
- E. 100%.

# QUESTÃO 23

Em 1998, foi sancionada a Lei nº 9.613, que dispõe sobre crimes de "lavagem" ou ocultação de bens, direitos e valores, prevenção do uso do sistema financeiro para os ilícitos previstos na Lei e cria o Conselho de Controle de Atividades Financeiras (COAF).

Segundo a Lei, a finalidade do COAF é

A. elaborar relatório de risco das contratações para execução de obras, fornecimento de bens e prestação de serviços relevantes para os interesses da investidora.

B. realizar investigações sobre crimes de "lavagem" ou ocultação de bens, direitos e valores e atuar para identificar e encaminhar suas descobertas a outros órgãos.

C. disciplinar, aplicar penas administrativas, receber, examinar e identificar as ocorrências suspeitas de atividades ilícitas previstas na Lei, sem prejuízo da competência de outros órgãos e entidades.

D. indicar, em transparência ativa pela internet, órgãos e entidades que deixem de cumprir a obrigação.

E. realizar cooperação mútua e intercâmbio de informações para investigação de atividades ou operações que impliquem aplicação, negociação, ocultação ou transferência de ativos financeiros e de valores mobiliários relacionados com a prática de condutas ilícitas.

A Lei nº 9.613 traz, em seus capítulos, orientação de providências no que se trata de bens, direitos ou valores oriundos de crimes praticados no estrangeiro. No Art. 8º, § 2º, dispõe que: "Na falta de tratado ou convenção, os bens, direitos ou valores privados sujeitos a medidas assecuratórias por solicitação de autoridade estrangeira competente ou os recursos provenientes da sua alienação [...]" serão

A. repartidos entre o Estado requerente e o Brasil, na proporção de metade, ressalvado o direito do lesado ou de terceiro de boa-fé.

B. repartidos entre o Estado requerente e o Brasil, na proporção de 70% para o Estado requerente e 30% ao Brasil, ressalvado o direito do lesado ou de terceiro de boa-fé.

C. repartidos entre o Estado requerente e o Brasil, na proporção de 30% para o Estado requerente e 70% ao Brasil, ressalvado o direito do lesado ou de terceiro de boa-fé.

D. encaminhados em sua totalidade ao Estado requerente para que sejam feitos os encaminhamentos necessários do país, ressalvados os casos que tiverem terceiro de boa-fé.

E. encaminhados em sua totalidade ao Brasil, para que sejam feitos os devidos pagamentos ora sonegados e obscuros ao processo, ressalvados os casos que tiverem terceiro de boa-fé.

#### QUESTÃO 25

A Lei nº 13.709, de 14 de agosto de 2018, conhecida como Lei Geral de Proteção de Dados (LGPD), tem como objetivo proteger a privacidade e a liberdade dos cidadãos em relação a seus dados pessoais. De acordo com a LGPD, o órgão responsável pela fiscalização e pela aplicação das sanções previstas na Lei é

A. a Receita Federal do Brasil (RFB).

B. o Ministério da Justiça e Segurança Pública.

C. o Banco Central do Brasil (BCB).

D. a Controladoria-Geral da União (CGU).

E. a Agência Nacional de Proteção de Dados (ANPD).

# QUESTÃO 26

A LGPD estabelece princípios que devem ser seguidos no tratamento de dados pessoais. De acordo com a LGPD, o princípio que se refere à garantia aos titulares de informações claras, precisas e facilmente acessíveis sobre a realização do tratamento e os respectivos agentes de tratamento, observados os segredos comercial e industrial, é o Princípio da

- A. Limitação de Finalidade.
- B. Finalidade.
- C. Adequação.
- D. Transparência.
- E. Segurança.

#### QUESTÃO 27

Conforme estabelecido na Lei nº 12.846/2013, conhecida como Lei Anticorrupção, quais categorias de organizações e instituições estão sujeitas à aplicação dessa legislação em relação às práticas anticorrupção?

A. Pessoas jurídicas pela prática de atos contra a administração pública, nacional ou estrangeira.

B. Todas as organizações, independentemente de seu tipo ou setor de atuação.

C. Apenas empresas públicas e sociedades de economia mista.

D. Somente organizações que lidam com recursos públicos.

E. Apenas organizações sem fins lucrativos.

#### **Texto para as questões 28 e 29.**

Certo dia na Agência de Fomento do Tocantins, o Gerente de Normas, Produtos, Fundos e Fundo Garantidor, Pedro, e a Coordenadora de Análise de Crédito, Ana, se deparam com a proposta de João, um empresário em busca de empréstimo para expandir seu negócio na região. Ao analisarem a proposta, ambos reconhecem o potencial promissor do projeto, com possibilidade de impulsionar a economia local e gerar benefícios sociais significativos.

Contudo, durante a análise dos documentos apresentados por João, Pedro e Ana notam que alguns itens estão incompletos e que nem toda a documentação necessária foi fornecida. Esse cenário gera um dilema ético em Pedro, que tem a responsabilidade de aprovar projetos alinhados às políticas da Agência e ao desenvolvimento econômico do Tocantins.

Ana, observando o entusiasmo e a dedicação de João, sugere a Pedro que "flexibilize" a exigência de documentos para agilizar o processo e conceder o empréstimo. Porém, Pedro se sente dividido entre atender o pedido de João e ajudá-lo em sua empreitada ou manter a integridade da Agência e seguir rigorosamente as normas estabelecidas.

Essa situação coloca Pedro em uma encruzilhada ética, já que deve refletir sobre os valores e os princípios que norteiam a Agência e a atuação dela no mercado. A decisão que tomará não só afetará a vida de João, mas também a credibilidade e a reputação da Agência perante seus clientes e a sociedade em geral.

#### QUESTÃO 28

O dilema ético vivenciado por Pedro ilustra a importância de uma gestão ética nas empresas públicas e privadas, buscando sempre equilibrar interesses individuais com o bem comum e a integridade institucional. Qual é a melhor abordagem ética que Pedro deve adotar ao lidar com o dilema apresentado?

A. Tomar uma decisão impulsiva, sem levar em consideração os impactos éticos e legais da aprovação ou da rejeição do projeto de João.

B. Seguir as instruções de Ana e "flexibilizar" as exigências de documentação para aprovar o empréstimo, facilitando o processo para João.

C. Refletir sobre os valores e os princípios da empresa, buscando uma solução ética e transparente que atenda aos interesses de João e da Agência de forma íntegra.

D. Agir de acordo com os interesses pessoais para obter benefícios com a decisão, ignorando as normas e os princípios da Agência.

E. Delegar a decisão a outros colegas de trabalho sem analisar os aspectos éticos envolvidos, transferindo a responsabilidade para terceiros sem justificativa adequada.

# QUESTÃO 29

Sabendo que a gestão da ética tanto em empresas públicas quanto privadas engloba a implementação de práticas que estejam alicerçadas em políticas para que a organização opere em conformidade com padrões legais, o principal objetivo de estabelecer a cultura ética nas organizações é

A. promover a confiança dos *stakeholders* e fortalecer a reputação da empresa.

B. assegurar que os colaboradores sejam constantemente vigiados para evitar práticas antiéticas.

C. reduzir os custos operacionais da empresa e aumentar a lucratividade.

D. limitar a participação dos colaboradores nas decisões estratégicas da empresa.

E. exigir que os colaboradores sigam estritamente as normas e os procedimentos da empresa.

#### QUESTÃO 30

No gerenciamento documental e nas práticas administrativas, um instrumento de organização é o protocolo, que tem como objetivo principal

A. promover a divulgação de informações internas da empresa.

B. garantir a confidencialidade de documentos sigilosos da empresa.

C. facilitar o acesso do público externo a documentos da organização.

D. organizar e controlar o fluxo de entrada e saída de documentos na organização.

E. priorizar o atendimento de demandas urgentes e emergenciais.

#### QUESTÃO 31

Nas relações humanas no ambiente de trabalho, a empatia é uma habilidade crucial para o convívio saudável e produtivo. Ser empático significa

A. expressar opiniões e ideias de forma assertiva e direta, buscando soluções eficazes para os problemas.

B. ignorar as emoções e os sentimentos dos colegas para focar exclusivamente nas tarefas e nas metas da empresa.

C. demonstrar interesse genuíno pelos outros, compreender seus sentimentos e perspectivas e mostrar-se disposto a ajudar e apoiar quando necessário.

D. impor suas próprias ideias e soluções, sem levar em conta a opinião dos outros para garantir eficiência e rapidez nas decisões.

E. afastar-se das situações de conflito e evitar interações sociais no ambiente de trabalho, mantendo-se focado em suas responsabilidades individuais.

# QUESTÃO 32

No que se refere à guarda e à conservação de materiais, uma das principais práticas para garantir a integridade dos itens armazenados é

A. armazenar os materiais em ambientes úmidos e com pouca ventilação.

B. realizar inspeções regulares para verificar a condição dos materiais e evitar danos.

C. não identificar os materiais corretamente para evitar que sejam extraviados.

D. deixar os materiais em locais de fácil acesso para agilizar o processo de utilização.

E. armazenar os materiais em locais de difícil acesso para garantir a segurança.

#### QUESTÃO 33

A redação oficial é um estilo de escrita utilizado em documentos oficiais de instituições públicas e privadas. Uma das principais características desse tipo de redação é

A. inclusão de opiniões e juízos de valor do autor do documento.

B. utilização de jargões técnicos e específicos de cada setor da empresa.

C. redação com estilo literário e criativo para tornar o documento mais atrativo.

D. uso de linguagem coloquial e informal para facilitar a comunicação com o público externo.

E. adoção de linguagem impessoal e formal e uso de normas e padrões estabelecidos.

#### QUESTÃO 34

O documento de redação oficial amplamente utilizado nas comunicações internas entre setores de uma mesma organização é

- A. procuração.
- B. projeto.
- C. ofício.
- D. carta.
- E. memorando.

No âmbito do serviço público, a expressão escrita desempenha um papel fundamental na busca pela clareza e pela precisão das informações comunicadas. Uma das práticas recomendadas para melhorar a expressão escrita é

A. ignorar as normas de redação oficial e utilizar uma linguagem coloquial e informal.

B. priorizar a concisão e a clareza nas mensagens escritas, evitando ambiguidades.

C. evitar o uso de recursos visuais, como gráficos e tabelas, para não sobrecarregar o texto.

D. utilizar frases longas e complexas para demonstrar o domínio da língua.

E. usar jargões e termos técnicos para demonstrar conhecimento especializado.

#### QUESTÃO 36

No contexto do desenvolvimento organizacional no serviço público, uma das principais razões para promover a diversidade e a inclusão na organização é

A. incentivar a colaboração e o compartilhamento de experiências entre colaboradores de diferentes origens e características.

B. estabelecer um ambiente de trabalho competitivo, no qual apenas os mais talentosos se destacam.

C. ignorar as necessidades e as demandas de grupos minoritários para priorizar a maioria.

D. restringir a variedade de ideias e perspectivas para manter uma cultura organizacional uniforme.

E. excluir indivíduos com habilidades e conhecimentos únicos para manter a homogeneidade da equipe.

# QUESTÃO 37

No serviço público, é importante evitar desperdícios e prejuízos de qualquer tipo de insumo, valorizando o investimento dos recursos públicos na guarda adequada de materiais. Uma das vantagens de manter a guarda organizada e efi ciente é

A. armazenar os materiais de forma intuitiva, sem considerar suas características e especificidades.

B. realizar o descarte de materiais em bom estado, sem considerar a possibilidade de reutilização.

C. realizar a aquisição de materiais de alta qualidade e preço elevado, mesmo que não sejam essenciais.

D. facilitar a identificação e o acesso rápido aos materiais a fim de agilizar os processos de trabalho.

E. priorizar apenas a compra de materiais novos, ignorando a possibilidade de reutilização.

# QUESTÃO 38

O órgão responsável por editar a Resolução do Conselho Monetário Nacional – CMN nº 2.828, de 30 de março de 2001, e suas respectivas alterações, é

- A. Conselho Monetário Nacional.
- B. Presidência da República.
- C. Banco Central do Brasil.
- D. Ministério da Economia.
- E. Congresso Nacional.

#### **Texto para as questões de 39 e 40.**

O Microsoft Office é um conjunto de aplicativos de escritório desenvolvidos pela Microsoft Corporation, que fornece uma ampla variedade de ferramentas essenciais para a execução de várias tarefas relacionadas à produtividade

de seus usuários. Desde seu lançamento, em 1989, para computadores com o Sistema Operacional Windows, o Microsoft Office tornou-se um padrão mundialmente reconhecido e amplamente utilizado em ambientes corporativos, acadêmicos e domésticos, seja para o atendimento de operações básicas até o processamento de um grande volume de informações. Os pacotes e os serviços do Microsoft Office têm como objetivo cobrir todas as necessidades dos usuários que operam suas aplicações, desde criação e edição de documentos, planilhas, apresentações, e-mail, anotações e muito mais. Entre os programas que compõem a suíte do Microsoft Office mais populares e amplamente aplicados, temos:

- Microsoft Word: um processador de texto utilizado para criar e editar documentos, como cartas, relatórios, currículos, entre outros;
- Microsoft Excel: um software de planilhas que permite realizar cálculos, criar gráficos e tabelas para análise de dados e gestão financeira;
- Microsoft PowerPoint: um aplicativo para criar apresentações de slides com recursos visuais e de animação, amplamente usado para fins educacionais e profissionais;
- Microsoft Outlook: um cliente de e-mail e gerenciador de informações pessoais que possibilita gerenciamento de contatos, calendários e tarefas;
- Microsoft OneNote: um bloco de notas digital para anotações rápidas, organizar ideias e guardar informações diversas;
- Microsoft Access: um sistema de gerenciamento de banco de dados usado para criar e gerenciar bases de dados.

Cada um dos serviços atende a uma série de necessidades de seus usuários.

#### QUESTÃO 39

O Microsoft Word 2013 é um aplicativo que compõe a suíte de soluções do Office. O ícone utilizado para inserir uma nota de rodapé é

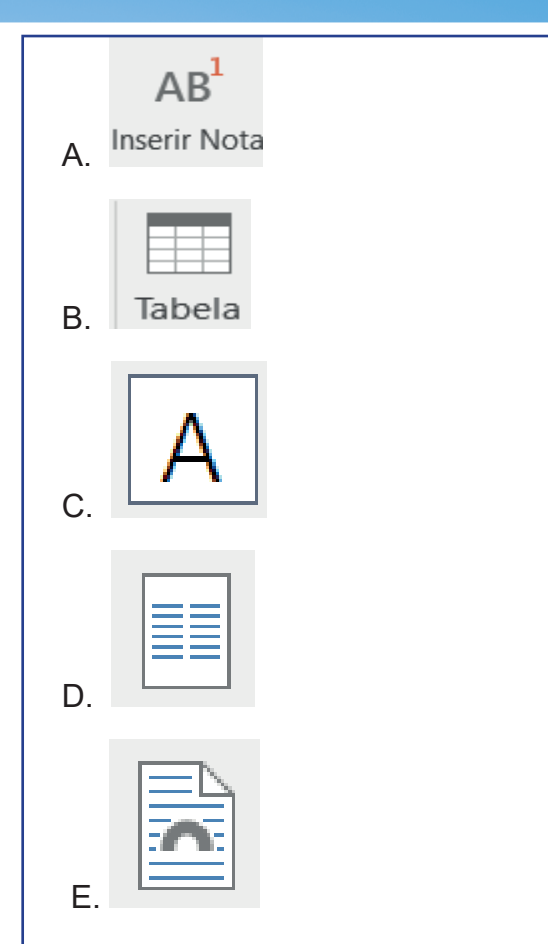

# QUESTÃO 40

"Inserir Comentário", no Microsoft Word 2013, é

A. uma funcionalidade para adicionar notas ou feedback ao documento que não aparecerão na versão impressa, mas serão visíveis para colaboradores e revisores.

B. uma ferramenta para criar e personalizar cabeçalhos e rodapés em um documento.

C. uma opção para inserir símbolos matemáticos e equações complexas no texto.

D. um recurso para agrupar elementos de texto e objetos gráficos em uma caixa, permitindo movê-los e redimensioná-los como um único item.

E. uma opção para ajustar a disposição do texto em uma página, definindo margens, orientação da página e tamanho do papel.

O Microsoft Word 2013 possui uma funcionalidade que permite aos usuários verificar sinônimos e antônimos de palavras em tempo real durante a digitação. Ao usar essa ferramenta, o Word oferece sugestões de palavras similares ou opostas ao termo digitado, facilitando a escolha de palavras mais adequadas para a redação de documentos e melhorando a expressão do texto. A funcionalidade do Word que atende essa descrição é

- A. Banco de Significados.
- B. Dicionário de Sinônimos.
- C. Pesquisa Inteligente.
- D. Linha de Saudação.
- E. Efeito de Texto e Tipografia.

#### QUESTÃO 42

O Microsoft Excel 2013 é uma ferramenta de planilhas bastante robusta que permite aos usuários realizar cálculos, análises de dados e criar gráficos de forma eficiente. A partir dessa observação, analise a imagem a seguir.

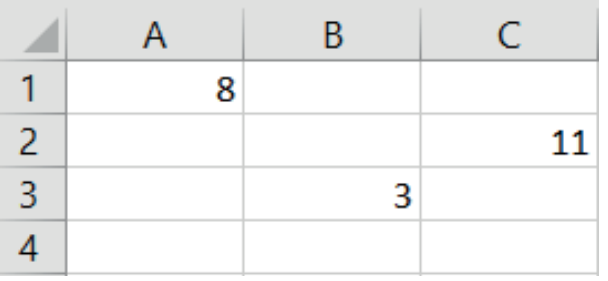

A fórmula que apresenta a soma das células A1 e B3 e o resultado presente na célula C2 é

- A. **--**(A1+B3).
- B. **:**(A1+B3).
- C. **=**(A1+B3).
- D. **!**(A1+B3).

 $F$  A<sub>1+B3</sub>

# QUESTÃO 43

O Microsoft Excel 2016 é um software amplamente utilizado para criação e manipulação de planilhas. Durante o processo de análise de dados, é comum precisarmos contar o número de células que atendem a determinados critérios em um intervalo específico, por exemplo, contar o número de vezes que uma cidade específica aparece em uma lista de clientes. Nesse contexto, a função utilizada para contar o número de células que contêm valores numéricos em um intervalo específico, desconsiderando células vazias ou células com texto, é

- A. MÉDIA.
- B. SOMA.
- C. CONT.SE.
- D. CONT.VALORES
- E. MÁXIMO.

#### QUESTÃO 44

O Microsoft Excel 2016 possui um leque de possibilidades que se abrem para a utilização por meio de teclas de atalho, tornando as ações mais ágeis e eficientes. Todavia, entre as diversas combinações disponíveis, algumas delas não encontram destinação, não possuem função alguma atribuída, ou seja, elas não se traduzem em atalhos válidos. Um desses atalhos sem função é

- A. Ctrl + C.
- $B.$  Ctrl + S.
- $C$ .  $Ctrl + X$
- D. Ctrl  $+ Z$ .
- $E.$  Ctrl + M.

# QUESTÃO 45

Analise a planilha e o gráfico criado a partir dela. Os dois contêm informações sobre vendas, gastos e lucro de uma empresa ao longo de quatro meses.

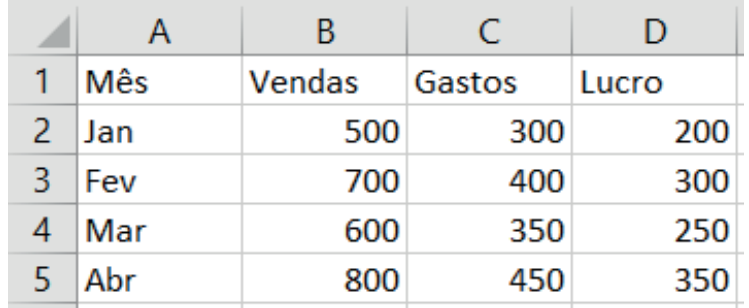

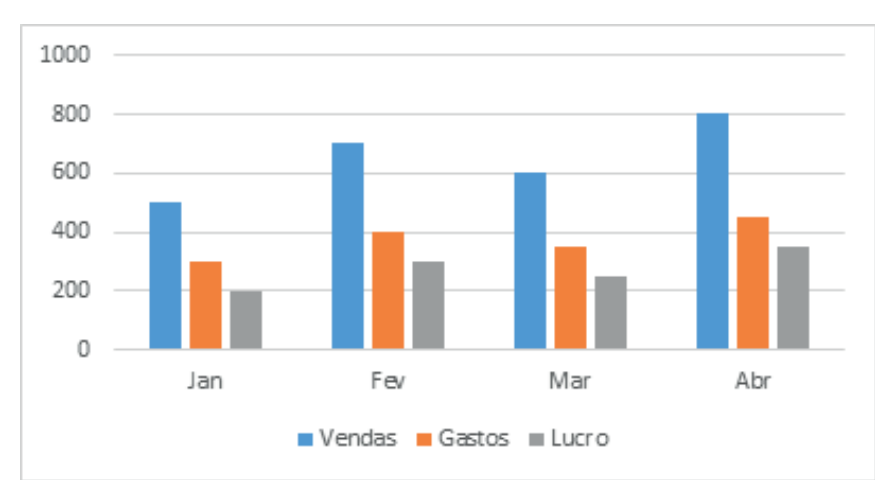

Com base nos dados apresentados, o mês em que a empresa obteve o maior lucro foi

- A. janeiro.
- B. fevereiro.
- C. março.
- D. abril.
- E. maio.

#### QUESTÃO 46

 Ao enviar um e-mail, diversos campos permitem personalizar o envio, atendendo a diversas necessidades específicas de cada novo encaminhamento eletrônico. O campo "CC" é um deles, o qual possibilita

- A. criptografar o conteúdo do e-mail para garantir a segurança.
- B. enviar uma cópia do e-mail para destinatários adicionais, além do destinatário principal.
- C. marcar o e-mail como confidencial e restringir o acesso dos destinatários.
- D. salvar o e-mail em uma pasta específica no computador.
- E. enviar o e-mail apenas para o destinatário principal.

#### QUESTÃO 47

Ao salvar documentos, imagens e outros arquivos no computador, a organização em pastas é fundamental para facilitar o acesso e evitar bagunça. No sistema operacional Windows, a combi-

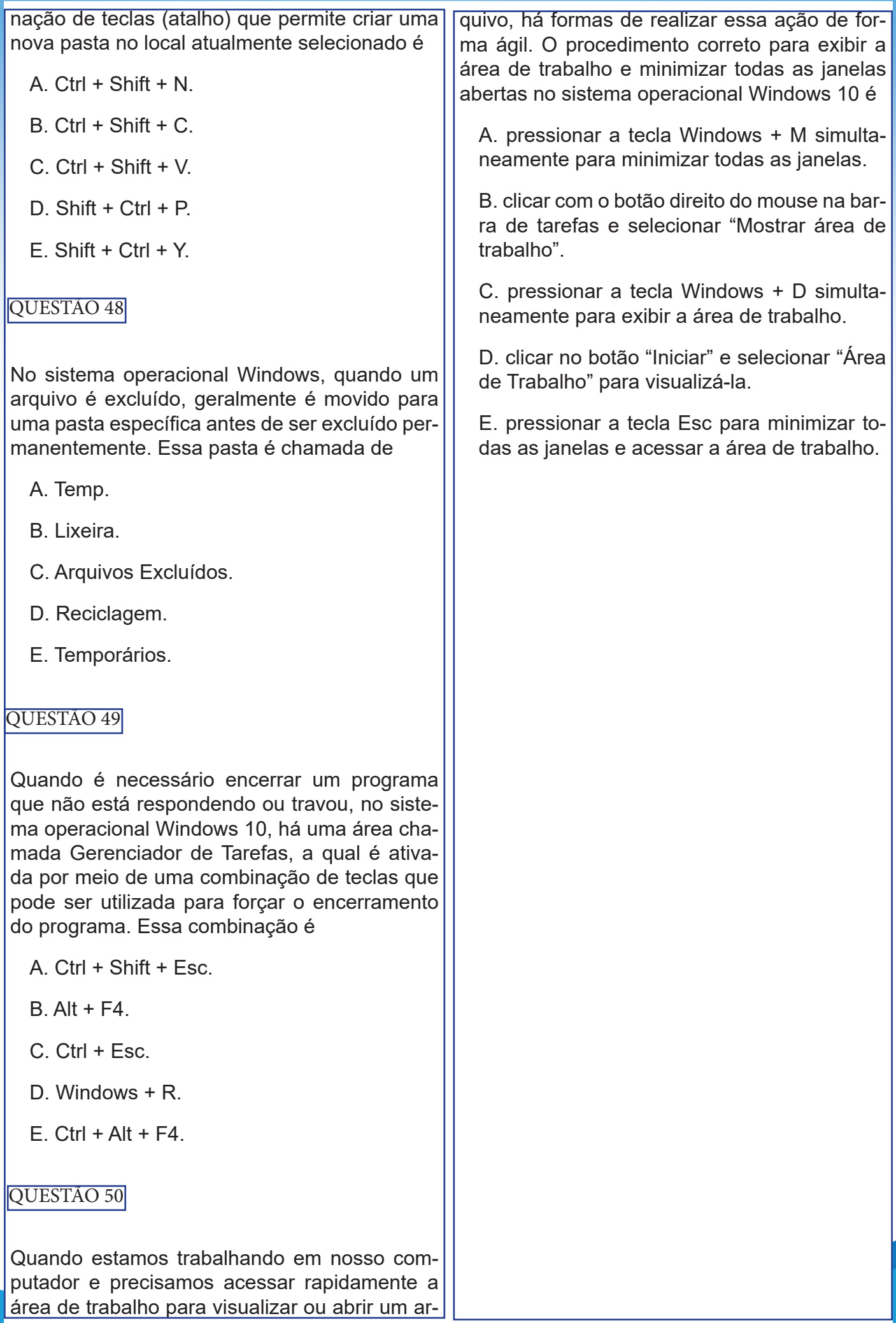